# Multisim仿真在电工电子实验中的应用

陈利恒(天津工业大学理学院,天津 300000)

摘 要:电工电子实验教学是电工电子课程的重要环节,通过电工电子实验提升学科知识融合能力和创新能力,本文主要探讨Multisim仿真 在电工电子实验中的应用。

关键词:Multisim仿真;电工电子;实验;应用

#### 1 概述

随着计算机技术日新月异的发展,计算机仿真技术已成为 现代工程设计中一种有效的方法。Multisim电子仿真软件已成 为电子工程设计的必备工具。利用 Multisim仿真软件进行电工 电子技术实验,不仅可以弥补实验仪器、元器件短缺以及规格 不符合要求等因素,还能利用软件中提供的各种分析方法,更 快、更好地掌握教学内容,加深对概念、原理的理解,并能熟悉 常用的电工电子仪器的测量方法,进一步培养综合能力和创新 能力。

### 2 Multisim仿真软件在电工电子实验中的应用优势

Multisim是美国国家仪器(NI)有限公司推出的以Windows 为基础的仿真工具,适用于板级的模拟/数字电路板的设计工 作。它包含了电路原理图的图形输入、电路硬件描述语言输入 方式,具有丰富的仿真分析能力。Multisim具有以下特点:

(1)直观的图形界面。Multisim上手操作方便,创建电路界 面图形可视化,绘制电路图需要的,可拖拽师选取电路仿真需 要的测试仪器、元器件,并在计算机屏幕上输出实验结果。

(2)丰富的元器件。Multisim提供了世界主流元件提供商的 超过17000多种元件,同时能方便的对元件各种参数进行编辑 修改,能利用模型生成器以及代码模式创建模型等功能,创建 自己的元器件。

(3)强大的仿真能力。Multisim以SPICE3F5和Xspice的内核 作为仿真的引擎,通过Electronic workbench 带有的增强设 计功能将数字和混合模式的仿真性能进行优化。包括SPICE仿 真、RF仿真、MCU仿真、VHDL仿真、电路向导等功能。

(4)丰富的测试仪器。Multisim提供了22种虚拟仪器进行 电路动作的测量,如示波器、、频谱仪、万用表、、失真度仪、函 数发生器和逻辑分析仪等。这些仪器的设置和使用与真实的一 样,动态互交显示。除了Multisim提供的默认的仪器外,还可以 创建LabⅥEW的自定义仪器,使得图形环境中可以灵活地可升级 地测试、测量及控制应用程序的仪器。

(5)兼容性好的信息转换。提供了转换原理图和仿真 数据到其他程序的方法,可以输出原理图到PCB布线(如 Ultiboard、OrCAD、PADS Layout2005、P-CAD和Protel);输出 仿真结果到MathCAD、Excel或LabⅥEW;输出网络表文件;向前 和返回注。

工程师们可以使用Multisim交互式地搭建电路原理图, 并对电路进行仿真。Multisim提炼了SPICE仿真的复杂内容, 这样工程师无需懂得深入的SPICE技术就可以很快地进行捕 获、仿真和分析新的设计,这也使其更适合电子学教育。通过 Multisim和虚拟仪器技术,PCB设计工程师和电子学教育工作 者可以完成从理论到原理图捕获与仿真再到原型设计和测试这 样一个完整的综合设计流程。

3 Multisim仿真软件在电工电子实验中的应用

#### 例16进制计数器实验

本例用Multisim仿真实现用16进制计数器74LSl61构成6进 制计数器,采用异步清零的方式完成,其连接线路见图1,但仿 真实现的效果仅会出现0~3环显示现象,实现的仅是4进制计 数器。出现这种现象的原因是:使用输出QC,QB实现清零条件 =。但是当计数计到3将跳到4时,QC状态由0→1,QB状态由1→0, 这时瞬间会产生QC已经跳到"1"态,而QB还未来的及跳到"0" 态,此时清零端变为0态,计数器立即清零。要改变这种现象,

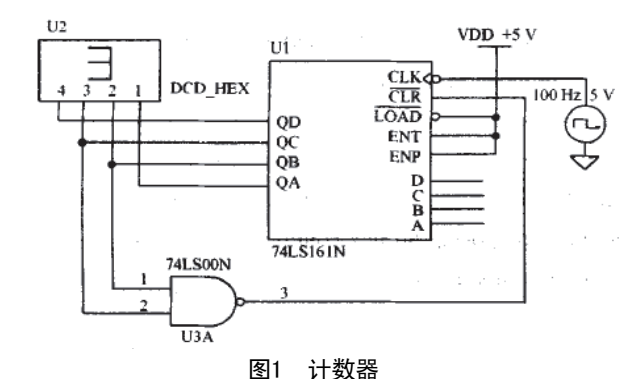

可在QC端加2个"与"门,增加延时效果,避免QCQB顺态都产生 "1"。其改进线路见图1,达到预期效果。

#### 4 结束语

实践证明,采用Multisim仿真开发电工电子实验取得了良好 的实验效果。通过仿真实验与硬件实验相结合,不仅能够加强掌 握和理解基础理论知识,启发和拓宽思路,锻炼了学实践动手能 力,对实验起到了积极的促进作用,是现电工电子实验研究型教 学的一种行之有效的办法。在实验教学中,Multisim仿真软件 不受实验场所、实验设备的限制,充分发挥实验者的主观能动 性,提高分析问题和解决问题的能力,是当前实验教学改革的 方向之一。

#### [参考文献]

[1]路而红.虚拟电子实验室—Multisim 7 & Ultiboard 7[M].北京:人民 邮电出版社,2005:20~24.

[2]冼凯仪.虚拟电子仿真软件Multisim与电子技术电路设计实验教学 [J].仪器仪表与分析监测,2008(01):28~30.

[3]肖如杏,房俊龙,杨方,初永良.基于LabVIEW和Multisim的电子电路虚 拟实验室[J].东北农业大学学报,2008,39(04):106~108.

## [Multisim仿真在电工电子实验中的应用](http://d.g.wanfangdata.com.cn/Periodical_wxhlkj201301146.aspx)

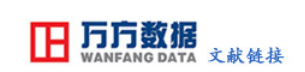

作者: [陈利恒](http://s.g.wanfangdata.com.cn/Paper.aspx?q=Creator%3a%22%e9%99%88%e5%88%a9%e6%81%92%22+DBID%3aWF_QK) 作者单位: [天津工业大学理学院,天津 300000](http://s.g.wanfangdata.com.cn/Paper.aspx?q=Organization%3a%22%e5%a4%a9%e6%b4%a5%e5%b7%a5%e4%b8%9a%e5%a4%a7%e5%ad%a6%e7%90%86%e5%ad%a6%e9%99%a2%2c%e5%a4%a9%e6%b4%a5+300000%22+DBID%3aWF_QK) 刊名: [无线互联科技](http://c.g.wanfangdata.com.cn/periodical-wxhlkj.aspx) 英文刊名: [wuxian hulian keji](http://c.g.wanfangdata.com.cn/periodical-wxhlkj.aspx) 年, 卷(期):  $\frac{1}{2013(1)}$ 

本文链接[:http://d.g.wanfangdata.com.cn/Periodical\\_wxhlkj201301146.aspx](http://d.g.wanfangdata.com.cn/Periodical_wxhlkj201301146.aspx)